## **Mathematik Kl. 10 (SW12)**

## **2.1.3 Potenzen mit rationalen Exponenten**

- 1) Übernimm die Aufgabe in deinen Merkhefter und löse sie anschließend.
	- ➢ Aufgabe: Finde für die dargestellten Potenzen jeweils die richtige Basis.

a)  $5^2 = 25$ b)  $10 = 1024$  c)  $3 = 27$  d)  $9 = 262144$ 

2) Wie du sicher mitbekommen hast, ist es besonders bei hohen Potenzwerten schwierig, die passende Basis zu finden. Abhilfe schafft die Umstellung der Gleichung nach der gesuchten Basis. An einem Beispiel möchte ich dir zeigen, was der Gedanke dahinter ist:

$$
2 = 4 \iff \sqrt{4} = 2
$$

 $\sqrt{4}$  ist die Quadratwurzel von 4 und kann auch als  $\sqrt[2]{4}$  geschrieben werden. Steht also keine Zahl an der Wurzel, ist damit immer die Quadratwurzel gemeint.

Wenn wir uns mit diesem Wissen Beispiel d) erneut anschauen, ergibt sich:

 $9 = 262144 \implies \sqrt[9]{262144} = 4 \implies 4^9 = 262144$ 

Übernimm die Erläuterung zu Beispiel d) in deinen Merkhefter und notiere darunter den Merksatz:

Die  $n$  – te Wurzel aus einer Zahl a schreibt man mit  $\sqrt[n]{a}$ . Darunter versteht man die Zahl b, die mit <mark>n</mark> potenziert die Zahl a ergibt:  $\sqrt[n]{a} = b.$ 

Dabei muss  $n$  eine natürliche Zahl größer 0 sein, a und b sind positive Zahlen. Man vereinbart:

$$
\sqrt[n]{a} = a^{\frac{1}{n}}
$$

Bsp.:

$$
\sqrt[9]{262\ 144} = 262\ 144^{\frac{1}{9}} = 4
$$

- 3) Übernimm die Aufgaben in deinen Merkhefter und löse diese anschließend.
	- 1. Schreibe als Potenz mit rationalen Exponenten.

a)  $\sqrt[3]{25} = 25^{\frac{1}{2}}$  b)  $\sqrt[3]{125} =$  c)  $\sqrt[4]{81} =$  d)  $\sqrt{36}$ 

*[Hinweis: Überlege bei Aufgabe d), bei welcher Wurzel keine Zahl an der Wurzel stehen muss. Du darfst gerne auch noch einmal zurück zu Aufgabe 4) auf diesem Aufgabenblatt schauen.]*

2. Schreibe als Wurzelausdruck.

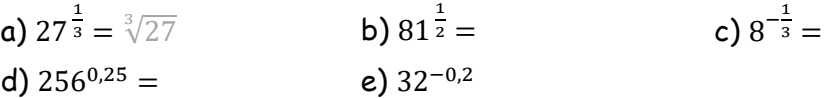

- 4) AH. S. 35/1-3
- 5) Ergänze Aufgabe 2. (in deinem Merkhefter) um die Aufgaben

f)  $64^{\frac{2}{3}} =$  und g)  $112^{\frac{3}{8}} =$ 

*[Hinweis: Erinnere dich an die Potenzgesetze! Zum Beispiel lässt sich* 5 4 <sup>7</sup> *in* (5 4 ) 1 7 *zerlegen. Mit*   $\phi$ obiger Schreibweise ergibt sich  $(5^4)^{\frac{1}{7}} = \sqrt[7]{5^4}$ . Außerdem kann dir LB. S. 17 weiterhelfen.]

6) Übernimm folgendes Merkkästchen in deinen Merkhefter.

Es gilt:  $\boldsymbol{a}$ m  $\frac{m}{n} = a^m \cdot \frac{1}{n} = (a^m)^{\frac{1}{n}}$  $\frac{1}{n} = \sqrt[n]{a^m}$ 

7) AH. S. 35/4,5 und LB. S. 17/2,3,5

## **2.2 Potenzfunktionen**

Mit einer Potenzfunktion (nämlich der quadratischen Funktion) haben wir uns ja nun längere Zeit beschäftigt. In diesem Kapitel geht es darüber hinaus auch um Funktionen, in welchen ein  $x^3$ ;  $x^6$ ;  $x^{10}$  oder auch  $x^{-2}$ ;  $x^{-25}$  auftauchen kann. Allerdings wollen wir nur einige Gemeinsamkeiten/Unterschiede dieser sogenannten Potenzfunktionen herausarbeiten und uns nicht so intensiv, wie mit der quadratischen Funktion, befassen.

8) Übernimm dir als Folgendes in deinen Merkhefter und ergänze, wenn nötig.

Funktionen mit der Gleichung  $y = x^n$  mit  $n \in \mathbb{Z}$  heißen Potenzfunktionen. Ihre Eigenschaften werden vom Exponenten  $n$  bestimmt.

<u>Bsp.:</u> Ergänze die Wertetabelle für  $y = x^{-2}$ . Skizziere die Funktion anschließend.

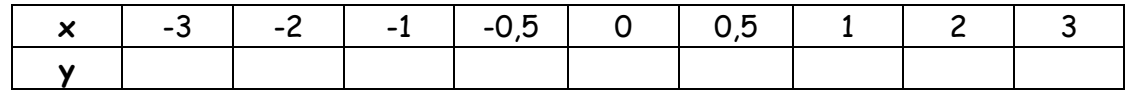

- 9) Untersuche die Funktion von Aufgabe 10 auf Symmetrie und Nullstellen. In welchen Quadranten verläuft die Funktion?
- 10) Schaue dir das folgende Video an und erarbeite dir, was man unter Definitionsbereich und Wertebereich versteht. Im Video wird das Ganze seeeeehr ausführlich erklärt. Wem das zu langatmig ist, kann sich gerne durchklicken oder ein anderes Video suchen. Hauptsache ihr versteht es!

<https://www.youtube.com/watch?v=XvUjG630V8U> (ab 2:44)

Nix Deutsche Bahn!

*[Hinweis: Ich werde für den Definitionsbereich die Abkürzung DB und für den Wertebereich die Abkürzung WB verwenden. Das seht ihr auch im nächsten Merksatz.]*

- 11) Gib Werte- und Definitionsbereich der Funktion von Aufgabe 10) an.
- 12) Übernimm dir folgenden Merksatz in deinen Merkhefter.

Alle Werte, die man für  $\underline{x}$  einsetzen darf, bilden den Definitionsbereich (DB).

Alle Werte, die  $\underline{v}$  annehmen kann, bilden den Wertebereich (WB).

Bsp.:

- 1.  $y = x^2$ 
	- $\rightarrow$  es dürfen für x alle Zahlen eingesetzt werden  $\rightarrow$   $DB$ :  $x \in \mathbb{R}$  $\rightarrow$  y nimmt nur positive Werte (inkl. der Null) an  $\rightarrow$   $WB$ :  $y \ge 0$
- 2.  $y = \sqrt{x}$ 
	- $\rightarrow$  ... (selbst ausfüllen)
	- $\rightarrow$  ... (selbst ausfüllen)